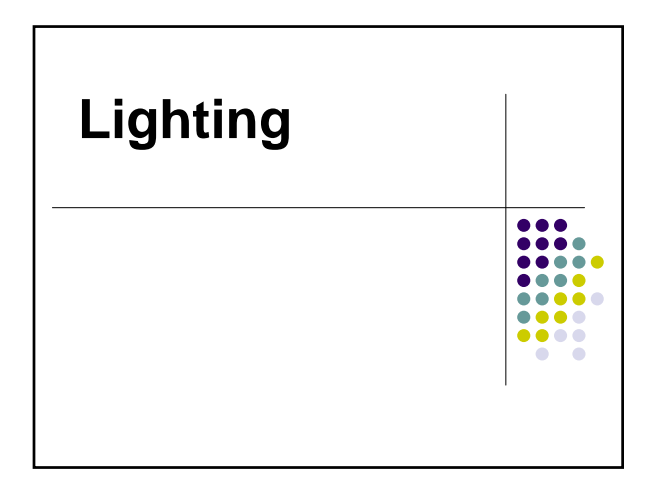

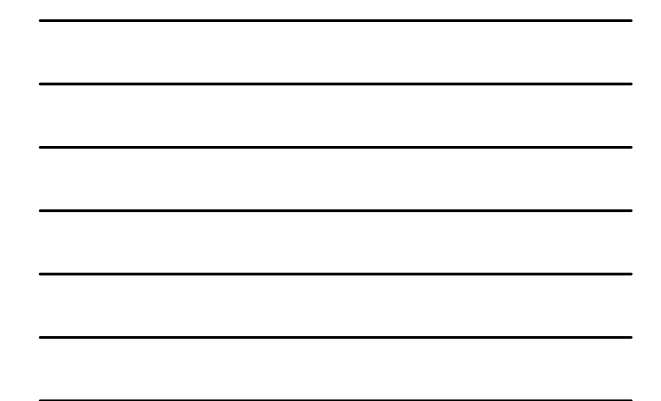

### **Light types**

- Ambient
- Point light
- $\bullet$  Spot light
- $\bullet$  Area light

## **Ambient Light**

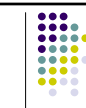

- Uniformly distributed throughout a scene in all directions.
- Fills areas that are not directly exposed to light and lightens shadows.
- A scene purely illuminated by ambient light, all surfaces receive the same amount of light.

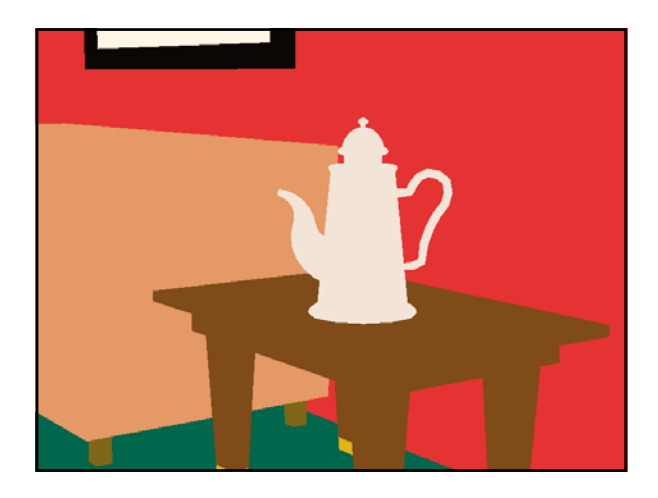

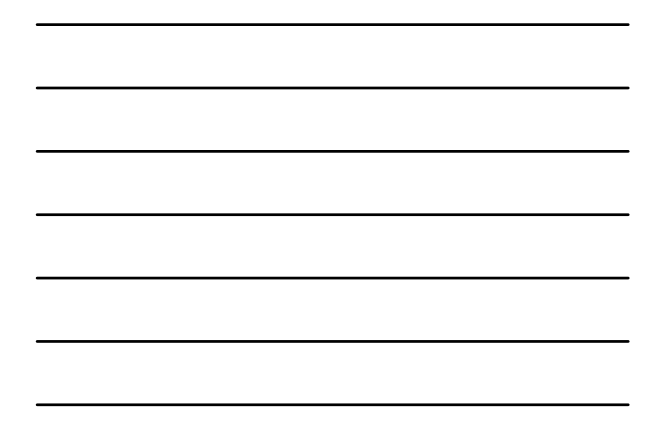

## **Ambient Light**

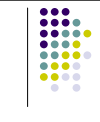

```
global_settings { 
    ambient_light color
}
This statement will set the default 
 color for the ambient light.
```
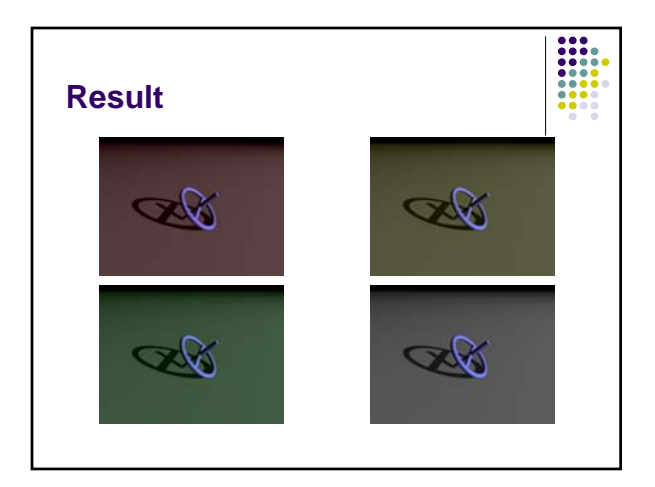

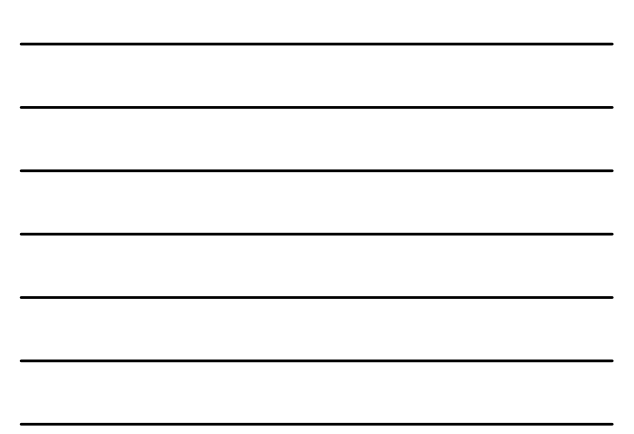

## **Point Light**

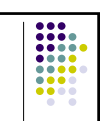

• Radiates light outward from a single position and shines evenly in all directions.

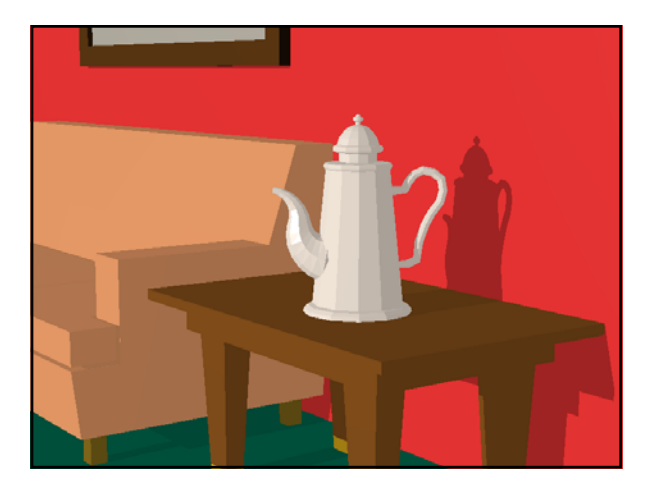

# **Light Fading**

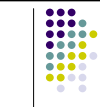

- It is not realistic for the plane to be evenly illuminated off into the distance.
- In real life, light gets scattered as it travels so it diminishes its ability to illuminate objects the farther it gets from its source.
- Objects closer to the light source get more light than the ones farther.

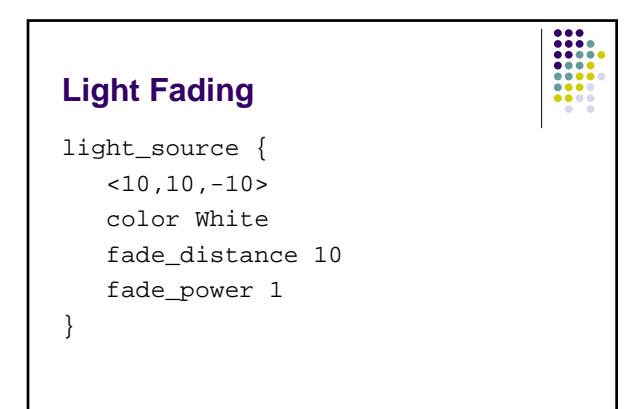

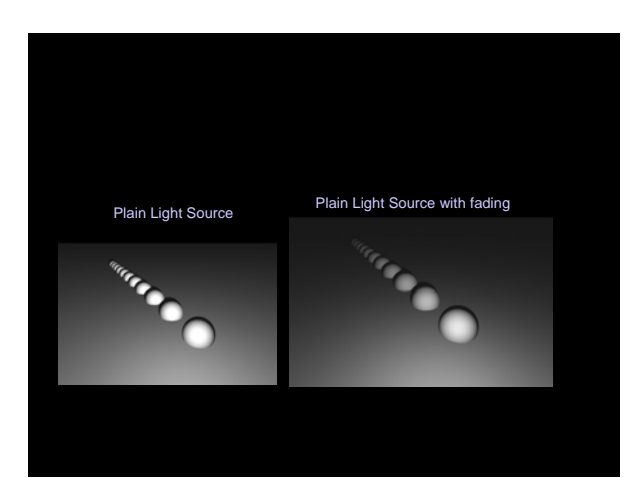

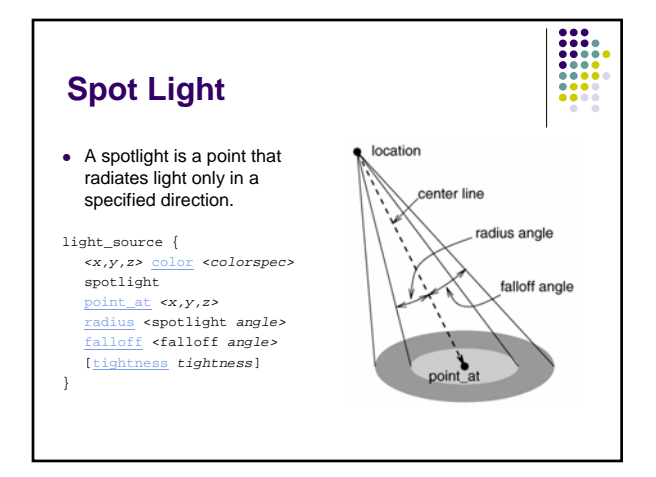

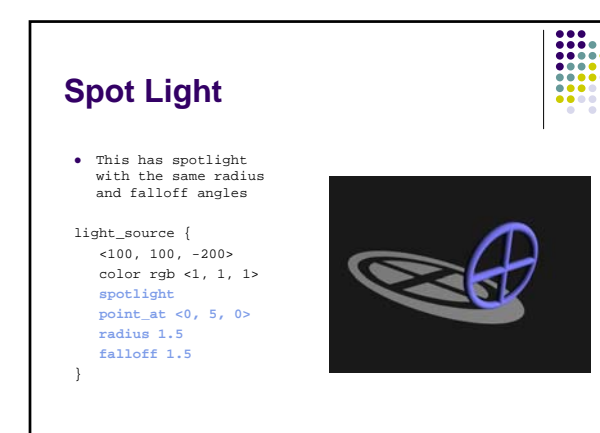

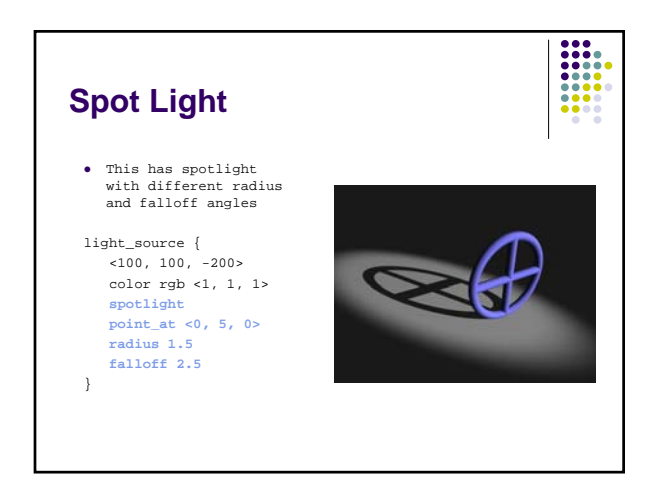

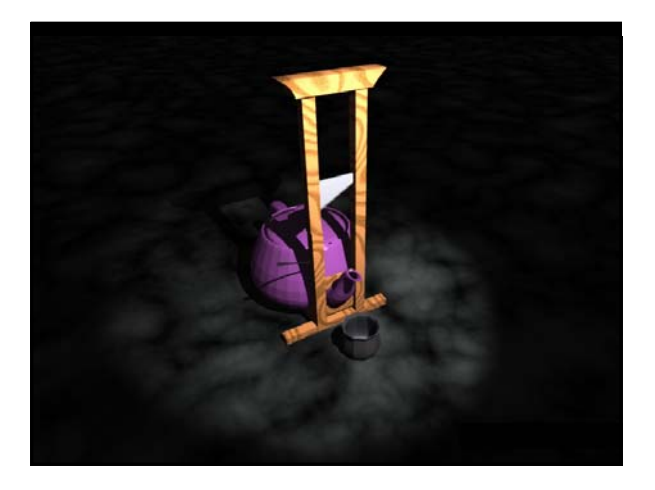

### **Cylindrical Light**

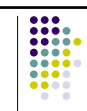

• Constant radius and falloff regardless of distance.

z A cylindrical light source is just like a spotlight, except that the radius and falloff regions are the same no matter how far from the light source our object is. The shape is therefore a cylinder rather than a cone.

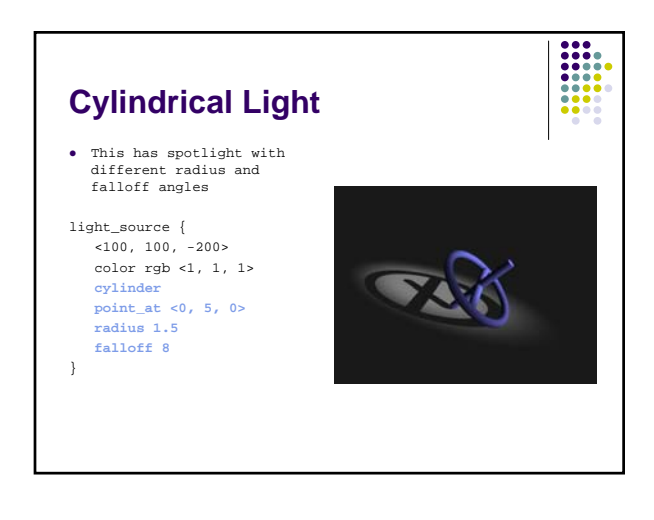

### **Spot Light** z This has spotlight with different radius and falloff angles light\_source {  $-100, 100, -200$ color rgb <1, 1, 1>

**spotlight point\_at <0, 5, 0> radius 1.5 falloff 8** }

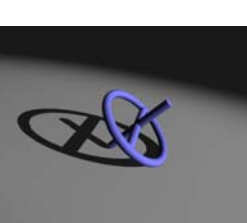

 $\frac{1}{1000}$ 

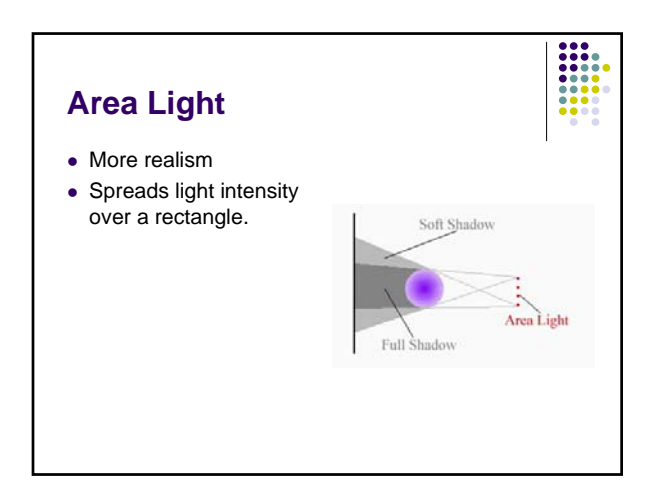

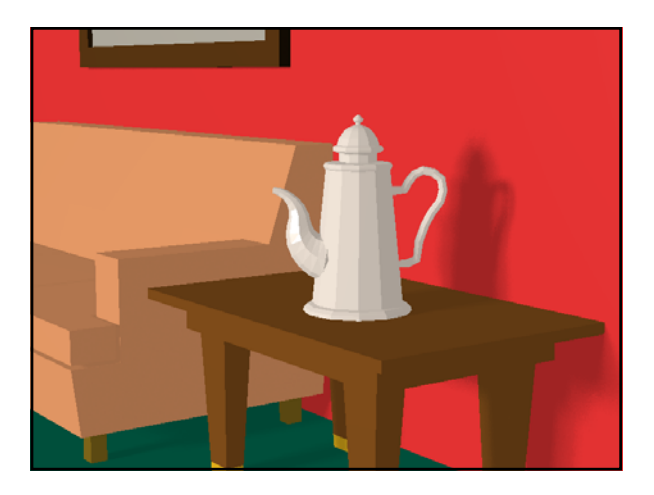

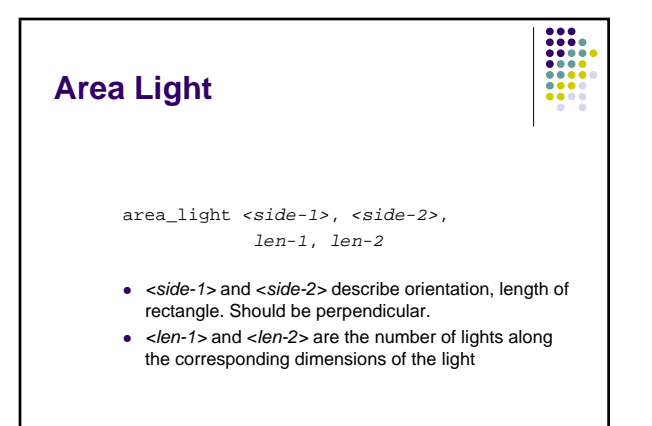

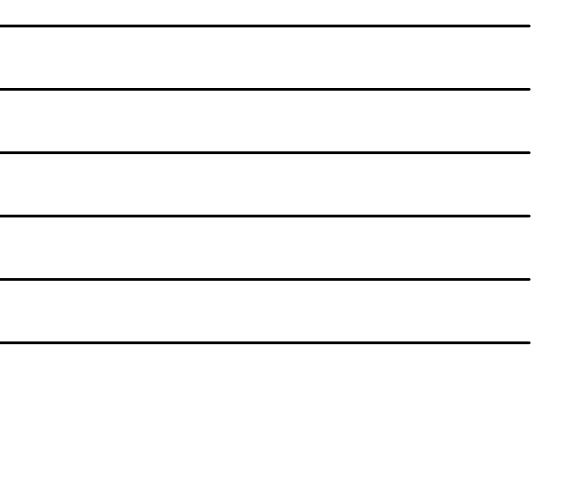

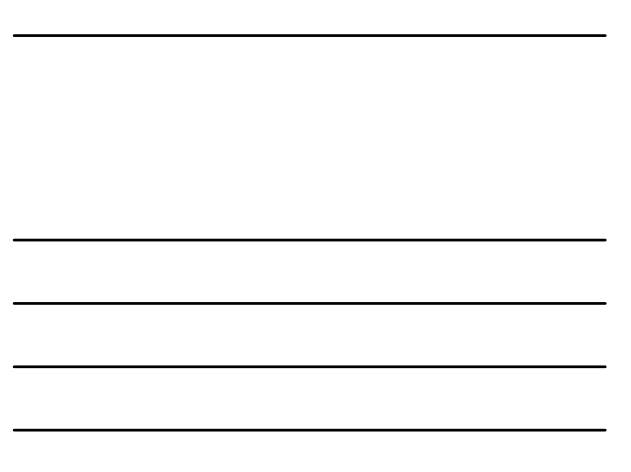

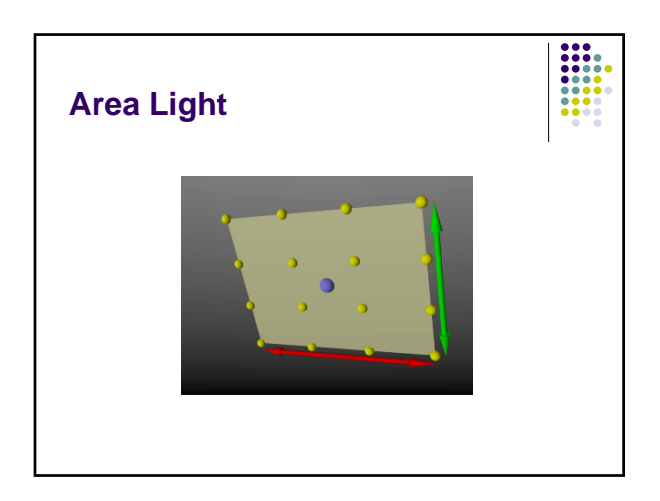

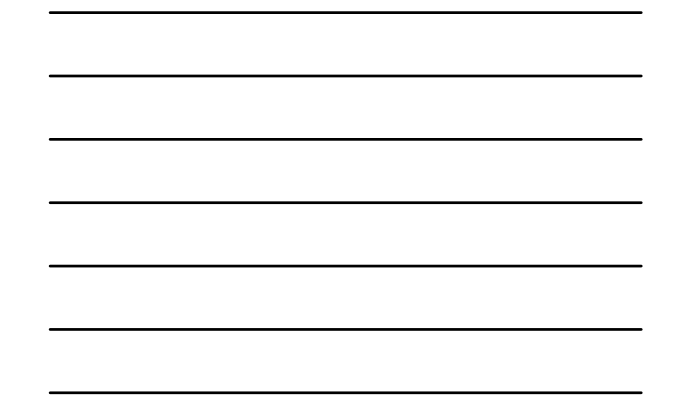

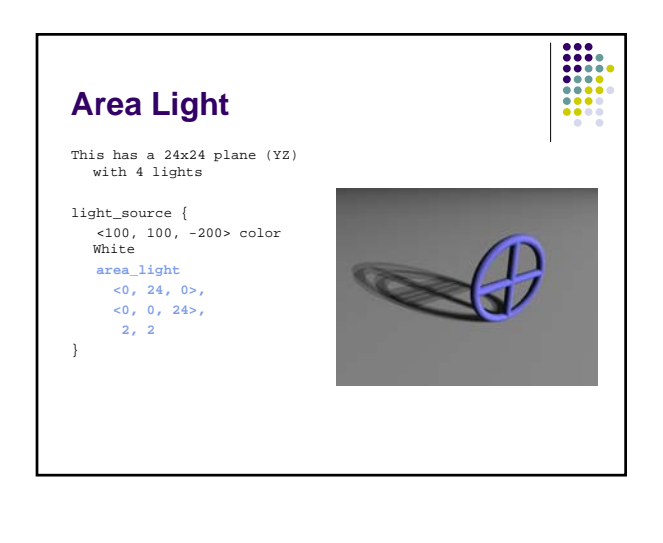

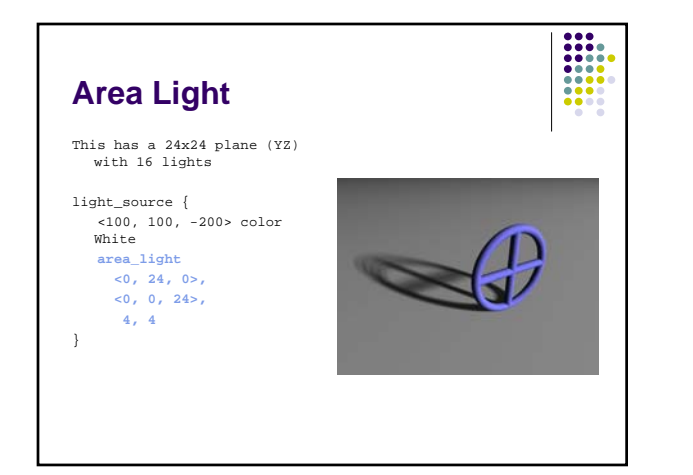

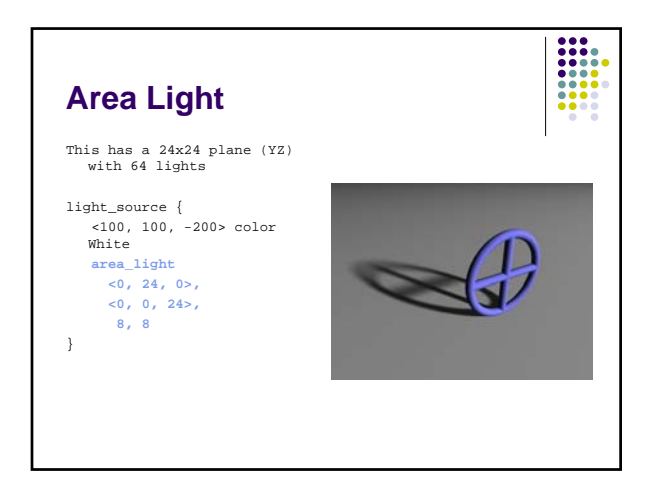

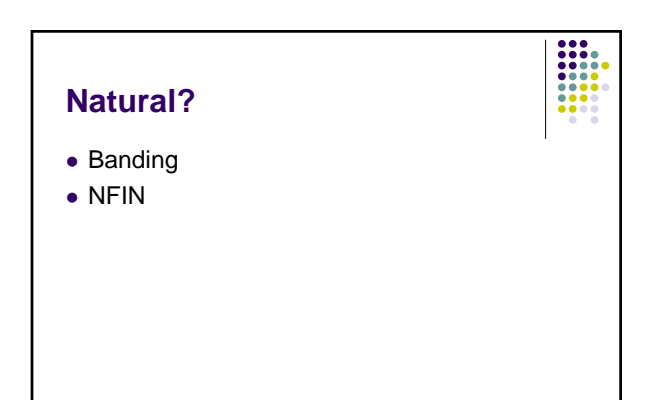

# **Area Light**

- Jitter
	- $\bullet$  Moves individual point sources in the light by a small random amount.

 $\begin{array}{|c|c|} \hline 1 & 1 & 1 \\ \hline 1 & 1 & 1 \\ \hline 1$ 

 $\bullet$  Breaks up bands of intensity.

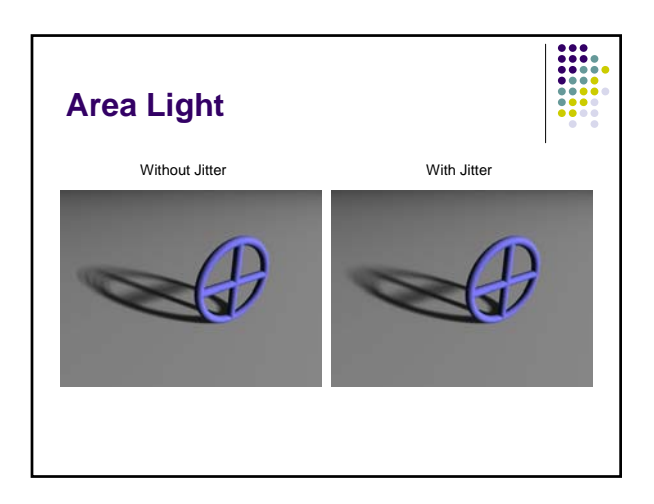

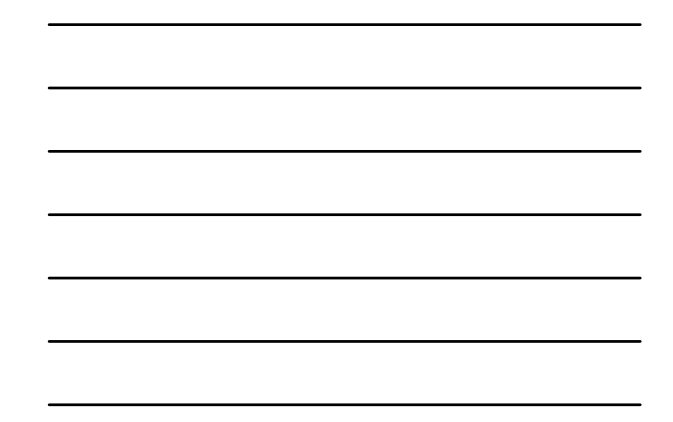

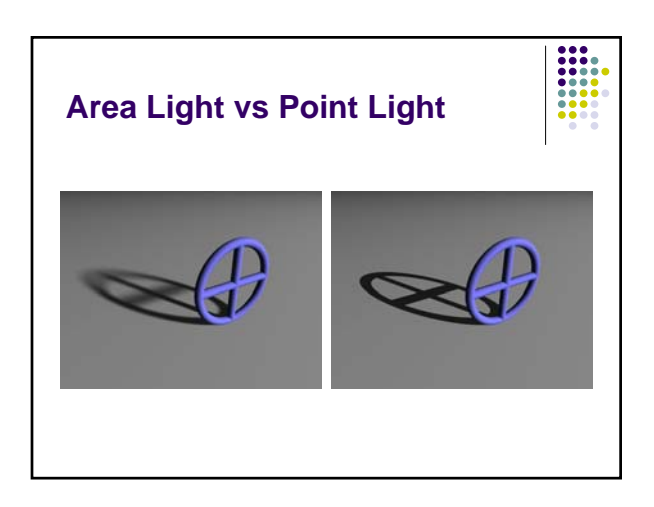

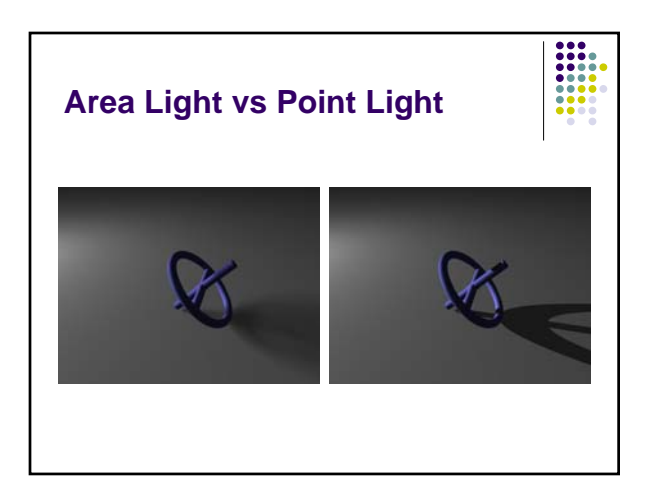

# **Area Light vs Point Light**

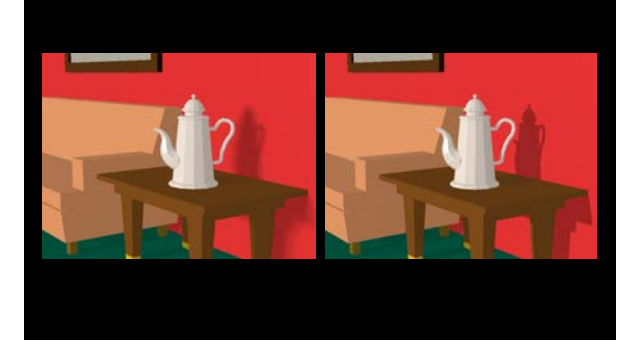

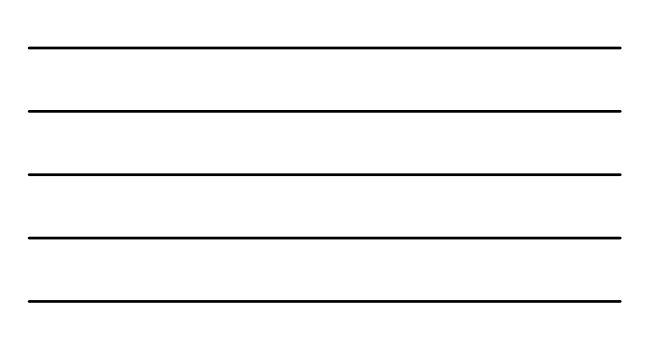

# **Other things to look at**

- Parallel lights
- $\bullet$  looks\_like
- projected\_through

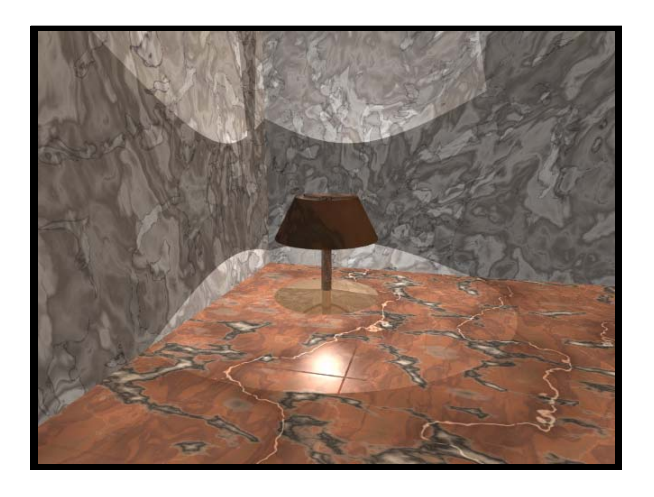

### **Color in lights**

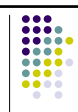

- Adds drama, atmosphere
- Avoid white on white
- Use for testing lights
- Examples from TERA / Toy Story

### **Radiosity**

- More accurate model of reflected light
- Replaces ambient component
- From engineering: thermal transfer

### **Visual Cues**

- Color bleeding
- Variation in depth of shadow

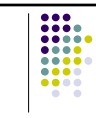

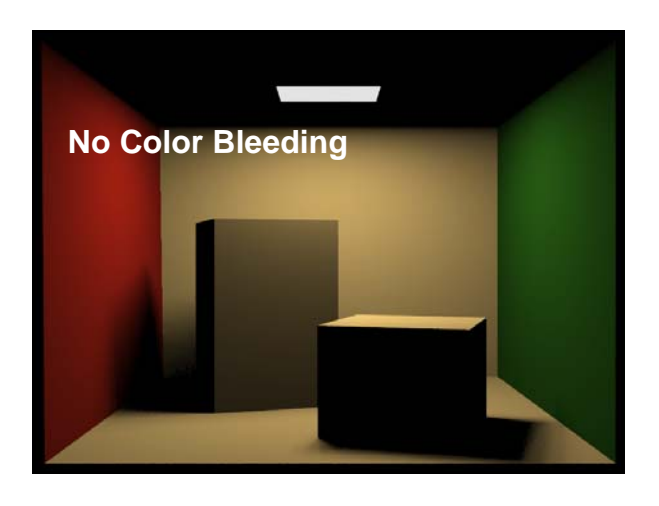

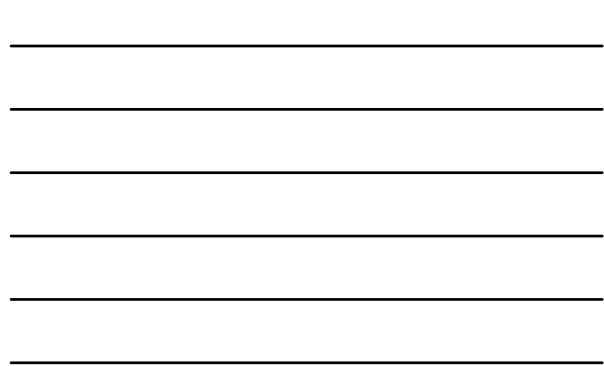

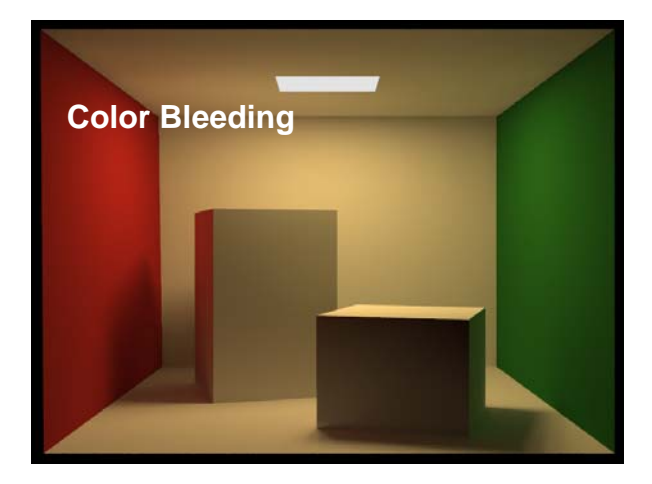

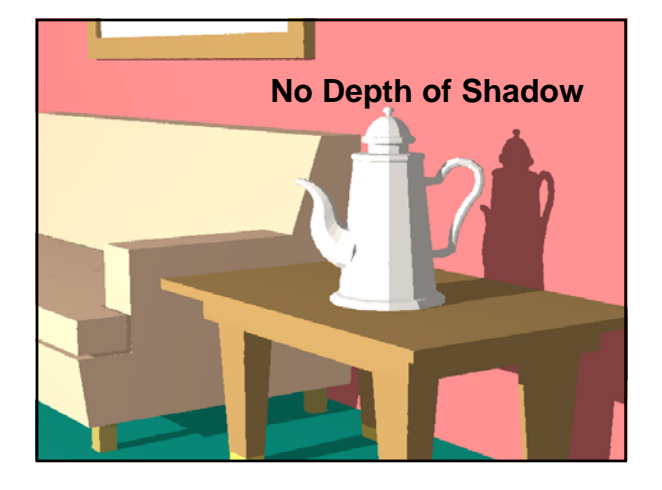

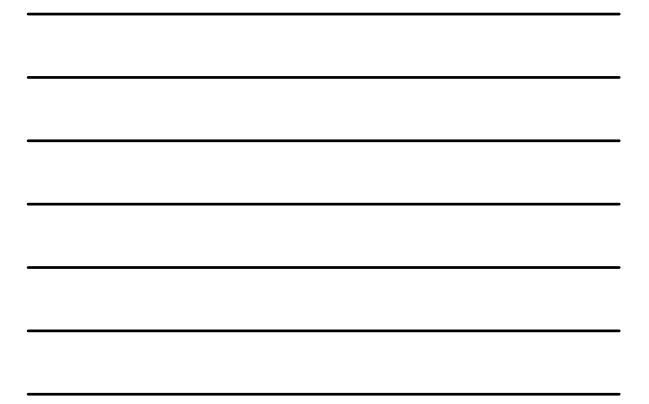

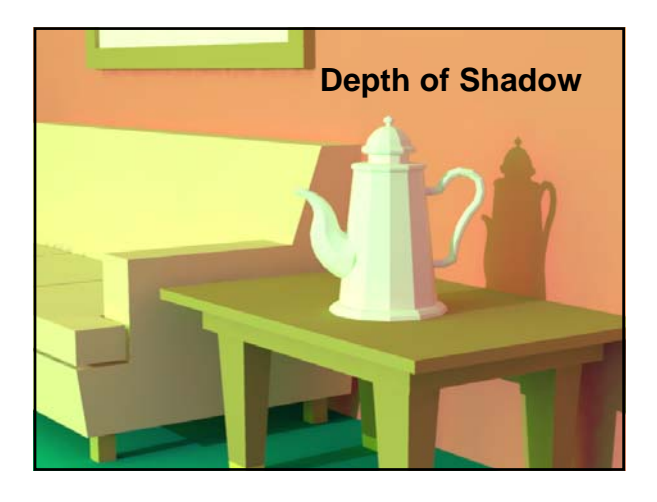

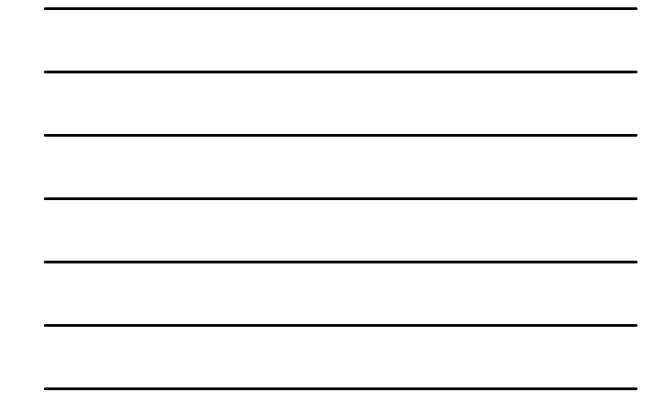

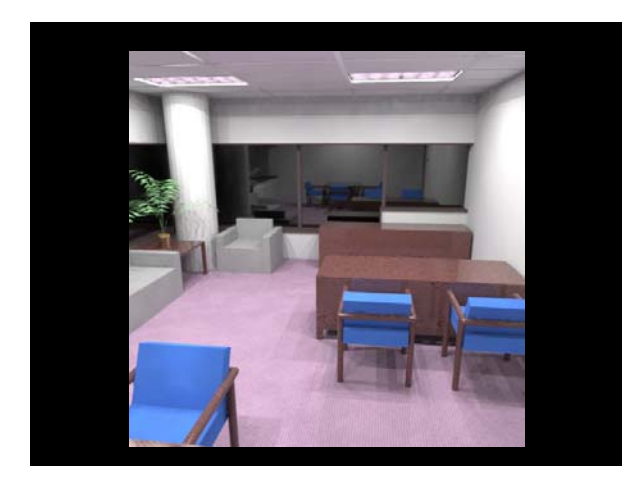

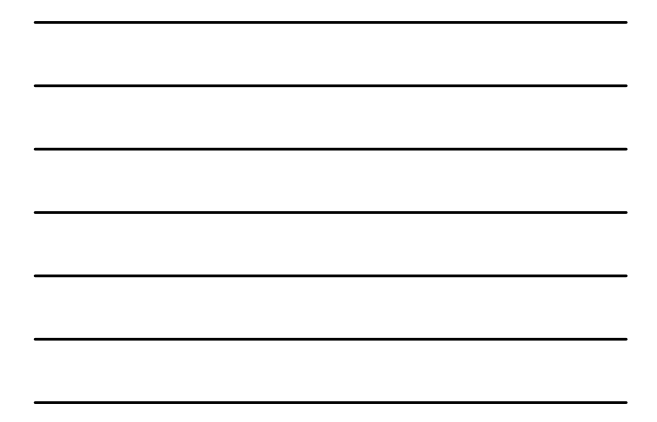

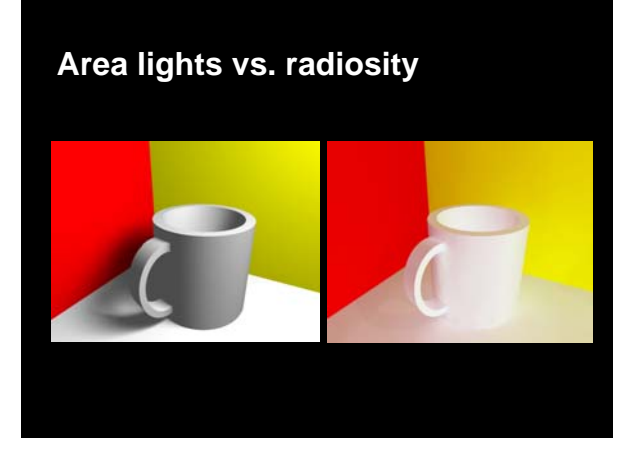

# **Radiosity algorithm**

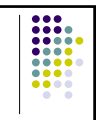

- Gather all of the light coming to a point on a surface
- Calculate color
- Send out this color as reflection

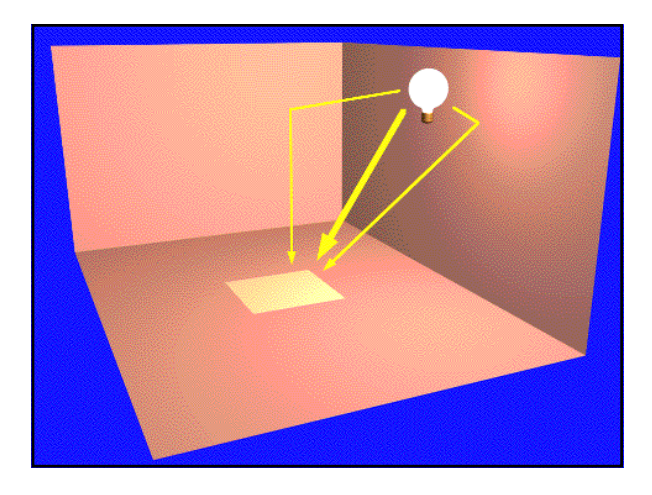

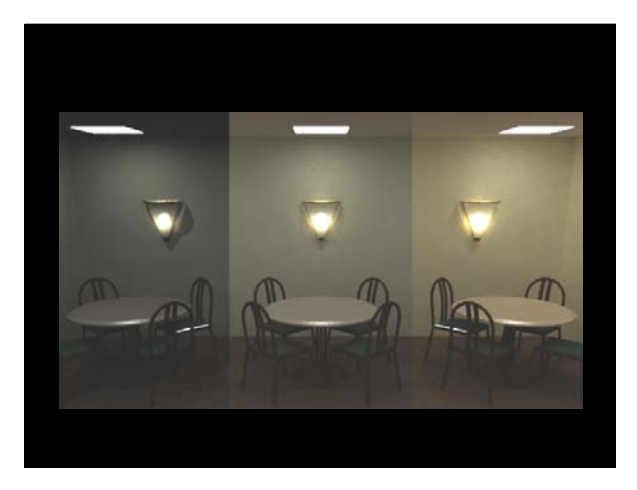

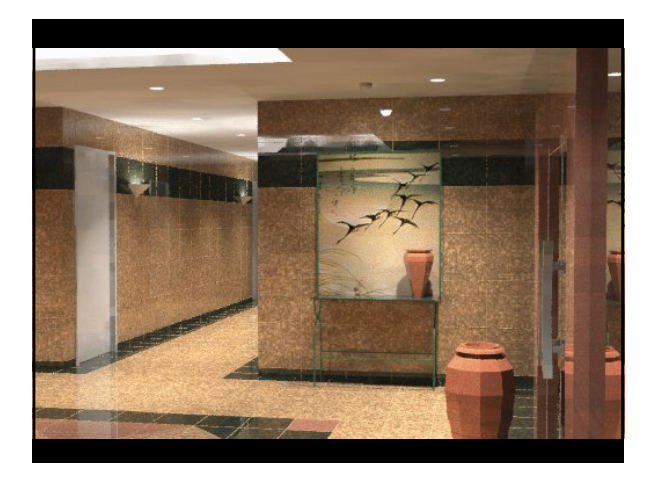

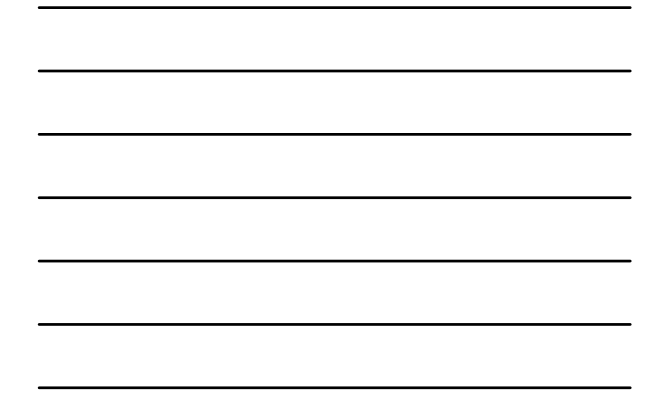

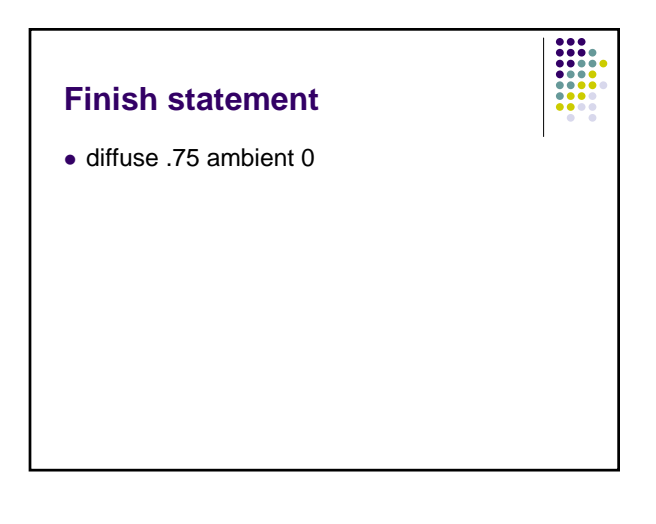

# **Radiosity in POV-Ray**

**global\_settings { radiosity { [RADIOSITY\_ITEMS...] } }**

**RADIOSITY\_ITEMS:**

**brightness Float | count Integer | distance\_maximum Float |** 

**error\_bound Float | gray\_threshold Float | low\_error\_factor Float |** 

**minimum\_reuse Float | nearest\_count Integer | recursion\_limit Integer**

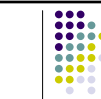

```
global_settings {
radiosity {
pretrace_start 0.08
pretrace_end 0.04
count 35
               nearest_count 5
error_bound 1.8
recursion_limit 3
               low_error_factor 0.5
gray_threshold 0.0
minimum_reuse 0.015
brightness 1
             adc_bailout 0.01/2
     }
}
```
= #declare RAD = off; global\_settings { #if(RAD) radiosity { ... } #end }

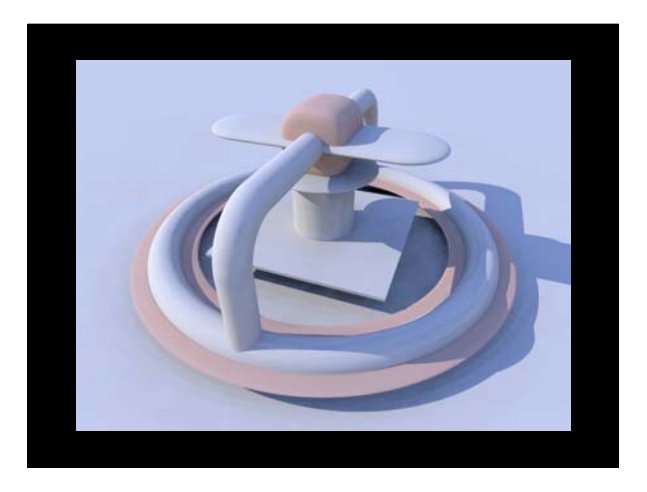

## **In POV-Ray**

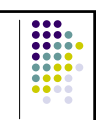

- See section 6.11.11 in the help file for an explanation on each one of these terms
- Enclose your scene and camera within an object or objects so you can get color bleeding

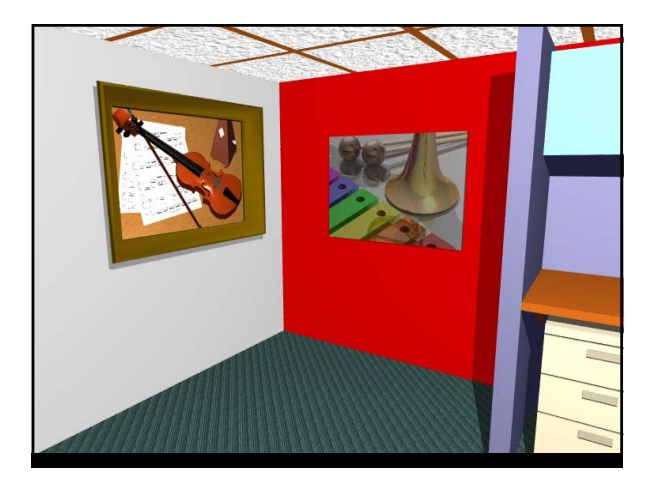

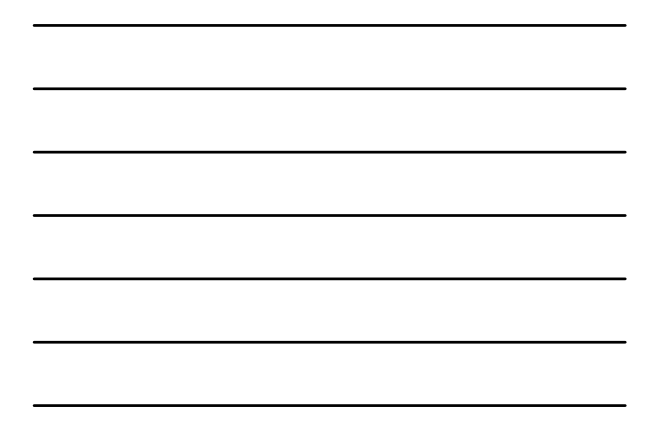

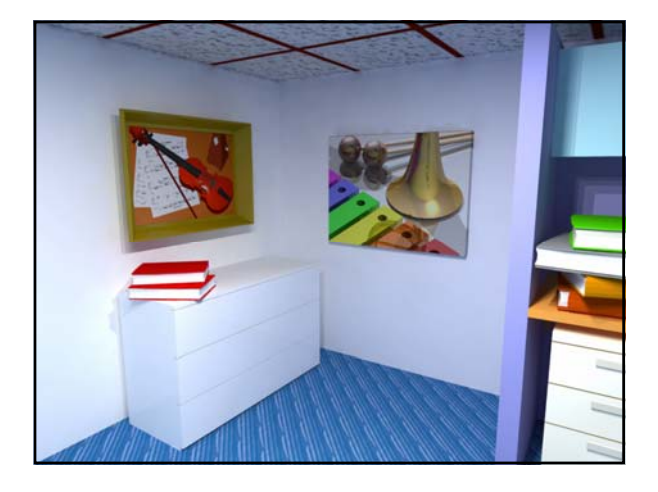

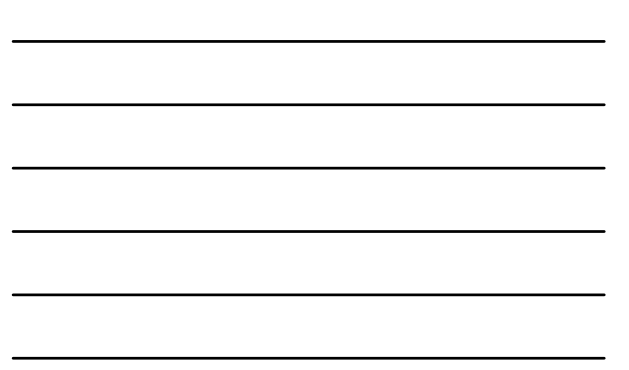